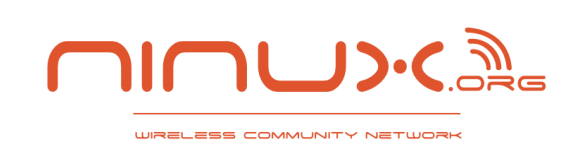

Niccolò Avico & Saverio Proto

## **NAGIOS**

**Svilupparsi una rete complessa e distribuita di apparati e servizi, assicurare LdS decenti, continuare a vivere senza frustrazioni** 

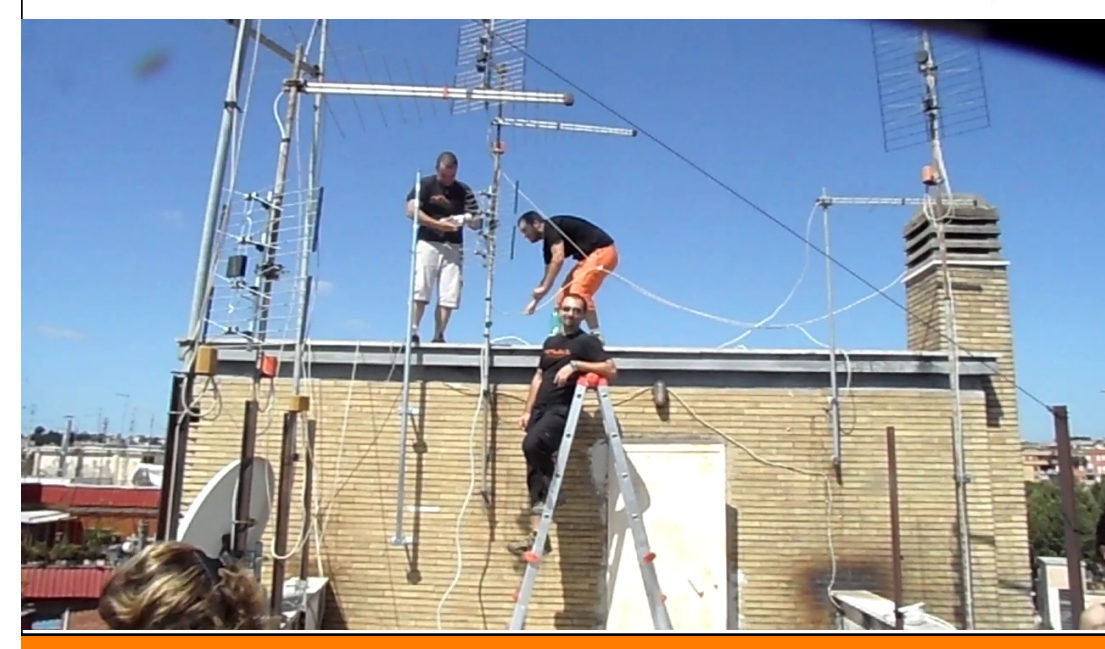

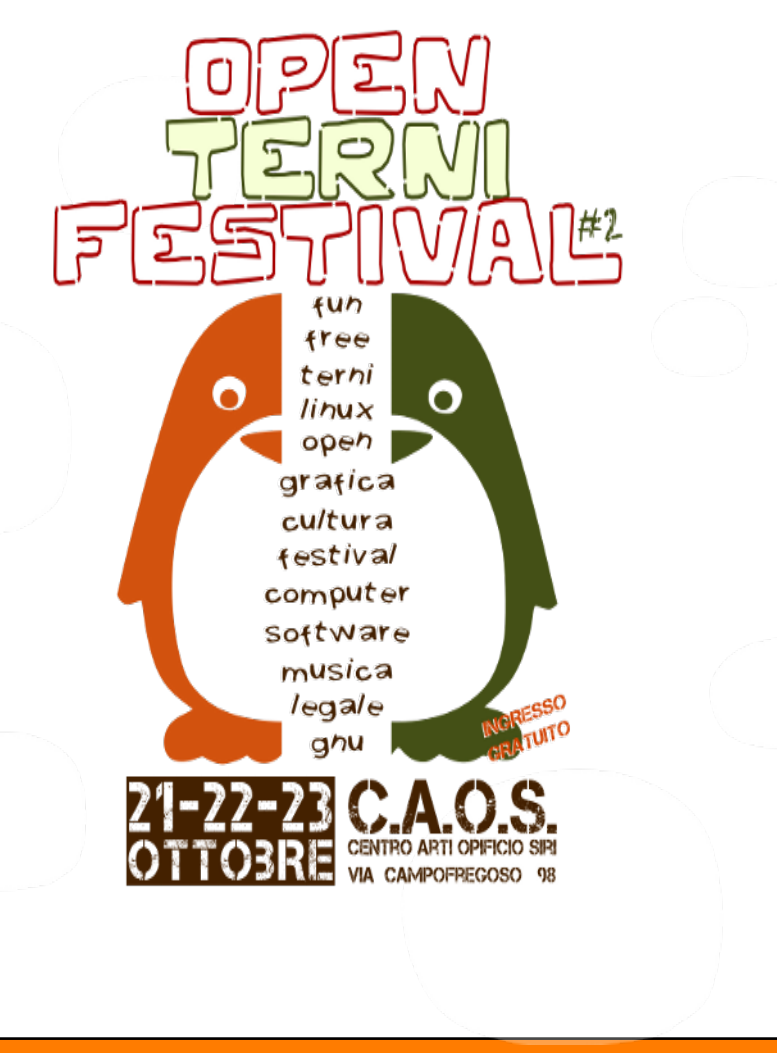

http://www.ninux.org

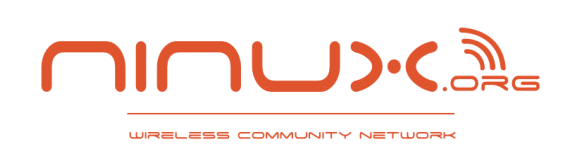

- **I** Una wireless community è un insieme di persone che costruisce e gestisce una rete di telecomunicazioni libera su un territorio.
- L'arrivo del wireless permette di costruire una libera infrastruttura di telecomunicazioni, decentralizzata (senza un proprietario o un operatore TLC tradizionale) e con pochissimi soldi.
- la rete è un bene comune
	- Rete aperta: chiunque può farne parte
	- Connettività (alla rete comunitaria) gratuita
	- Nessun "mediatore" della comunicazione (operatore)
	- Pluralità di soggetti coinvolti
	- Valore aggiunto per la città o il territorio

#### La rete come risorsa pubblica

- **I** I nodi della rete sono privati
	- Ogni membro della comunità gestisce, e paga, il suo nodo
	- I nodi di backbone sono co-gestiti per migliorare l'affidabilità
- L'insieme dei nodi è la rete
	- Risorsa pubblica, comunitaria: bene comune
	- Rete libera ed aperta
- ! Chi vuole condivide la connessione ad Internet
- Siamo anche AS197835 (solo indirizzi IPv6)
- Internamente abbiamo il picopeering agreement:
	- Tutti si impegnano a far funzionare bene la rete
- ! Ninux esiste a Roma, Pisa, in Sicilia… inizia anche tu nella tua città a costruire la rete !

#### La storia di Ninux (in breve)

**2002-2005** 

**RELESS COMMUNITY NET** 

- Nino inizia la rete
- Sperimentazione pura
- **2005** 
	- TuscoloMesh, sperimentazione servizio Internet per famiglie
- 2006
	- Contatti con Freifunk
	- Cambio di tecnologia: OLSR
- 2007
	- Fusolab
- 2008
	- Massima espansione della rete
	- Si completa la sperimentazione

#### ■ 2009

- Ninux Day
- Viene pianificata la rete per dare un servizio di connessione ad Internet a realtà sociali.
- **2010** 
	- Wireless Battle Mesh
	- Inizia la rete Ninux a Pisa
- ! 2011
	- 1 nuovo nodo ogni mese come obiettivo (siamo in realtà sui 10 nodi al mese)

http://www.ninux.org

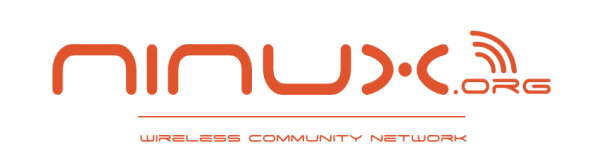

Sette Bao

Monte Pietra

Pertusa

Valle

Muricana

Tomba di Fiume Tevere

Nerone

Monte Mario Vittoria

Città del

Vaticano

EUR

Selcetta

Trigoria Alta

Trigoria

Colle del Pino

Prima Porta

Labard

**orrione** rquetta

a Storta

Spizzichino

a Giustiniana

Ottavia

La Pisana

Corvial

A<sub>90</sub>

Vitinia

Riserva Naturale

Statale Tenuta di

Castelporziano

Torre<br>Paterno

Giano

Torring

Spinaceto

**SS148** 

Casale

di Perna

E80

Monterotondo

Fonte

Nuova

Sett

W

Colle Verde

Torraccia di San Basilio

Casale

 $\Omega$ Sant'A

Ciampino

SP77b

Santo

Spirito

Pavon Marfoli

Mantiglia

di Ardea

Cava

dei Selci

 $\overline{\mathbf{s}}$   $\overline{\mathbf{z}}$ 

Poggio

delle Mole

Mentana

E45

Santa

 $\sqrt{ss}$ 

Lunghezza

Castelverde

Frascat

Grottaferrata

Marino

Albano

Laziale

Ariccia

Genzano

di Roma

Lanuvio

Castel Gandolfo

Rufelli

Cecchina

**SS20** 

Monte Giove

**sse** 

**Tor Bella** 

Monaca

 $\bullet$ 

Sant'Ange

Guidonia

Montecelic

Corcolle

Martel

Laghet

Monte

Compa

Pratarena

Parco Regio

Nemi

dei Caste

Poggi d'Or

Roman

 $C($ 

Villalba

Romano

Monte

di Papa

Bufalotta

Statua

Divino

Amore

Monte

Migli<sup>o</sup>re-La Se votta

SP<sub>5b</sub>

L'Annunziatella

Vigna Murata

Casale

Smerald

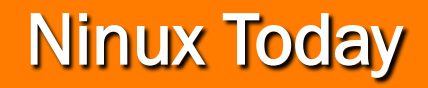

- **Apparati backbone: 80**
- **Hotspots 32**
- **Nodi Potenziali: 263**
- **Link Attivi: 96 (358 km)**
- **Volontari ~ 30**
- **Volontari che hanno tempo da perdere ?** *NESSUNO*
- **Quindi abbiamo usato Nagios**

# **Nagios**®

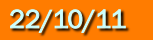

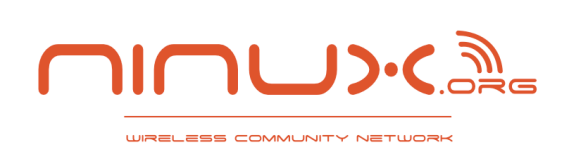

#### Nagios Overview

- ! *Nagios permette di sapere esattamente il problema prima che qualcuno faccia una telefonata per dire "non funziona la rete"*
- **Nagios è scritto in C**
- Si compone di Core + Plugin che eseguono i check
	- Ping, snmp, ssh …. Tutto quello che vuoi controllare è scriptabile
- exchange.nagios.org contiene quasi 2000 plugins
	- Plugins implementabili anche in python e perl
- ! Tramite NRPE i plugin checks sono eseguiti in remoto
	- NRPE (Nagios Remote Plugin Executor)
- **IPv6** ready

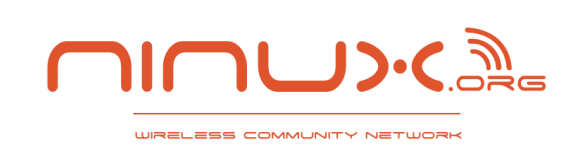

#### Nagios NRPE

- **NRPE fondamentale per:** 
	- Abbassare i falsi positivi
	- Check all links
- **E**sempio:
	- Server Nagios nel nodo A
	- Non è possibile controllare i link D-E
	- Se B-C flappa, penso che flappa tutto
	- Non mi accorgo di un guasto singolo su C-D o C-E  $\hskip1.6cm -$
	- Un Nagios Proxy remoto sul nodo E o D risolve questi problemi

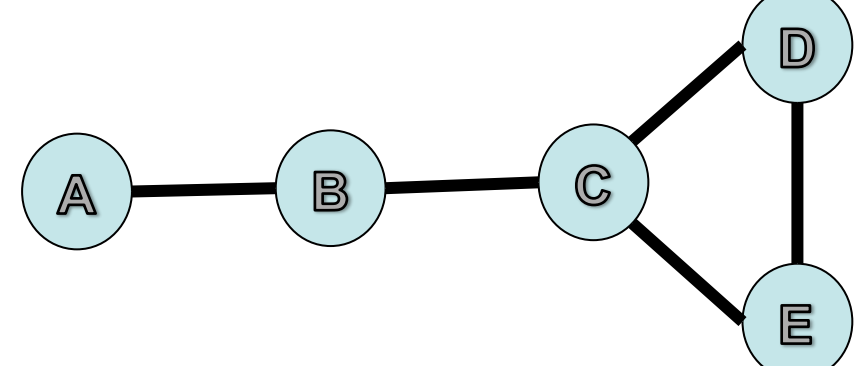

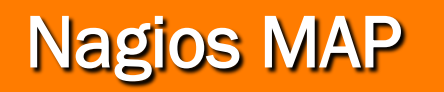

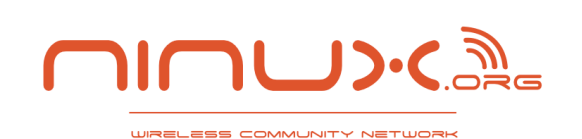

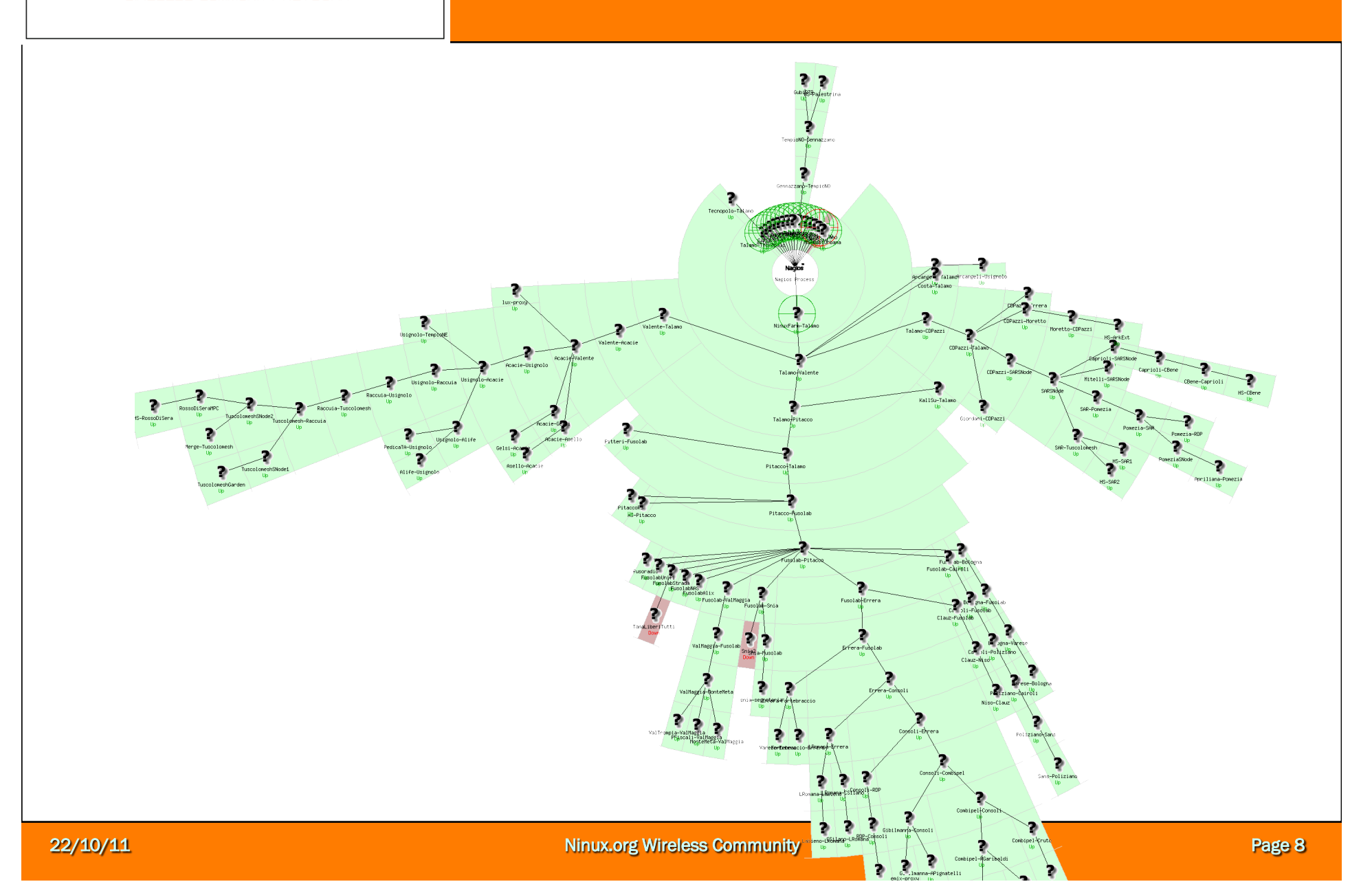

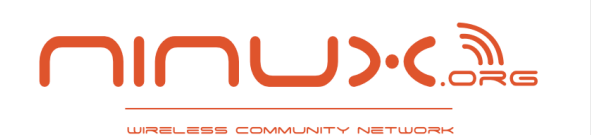

#### Nagios Screenshot

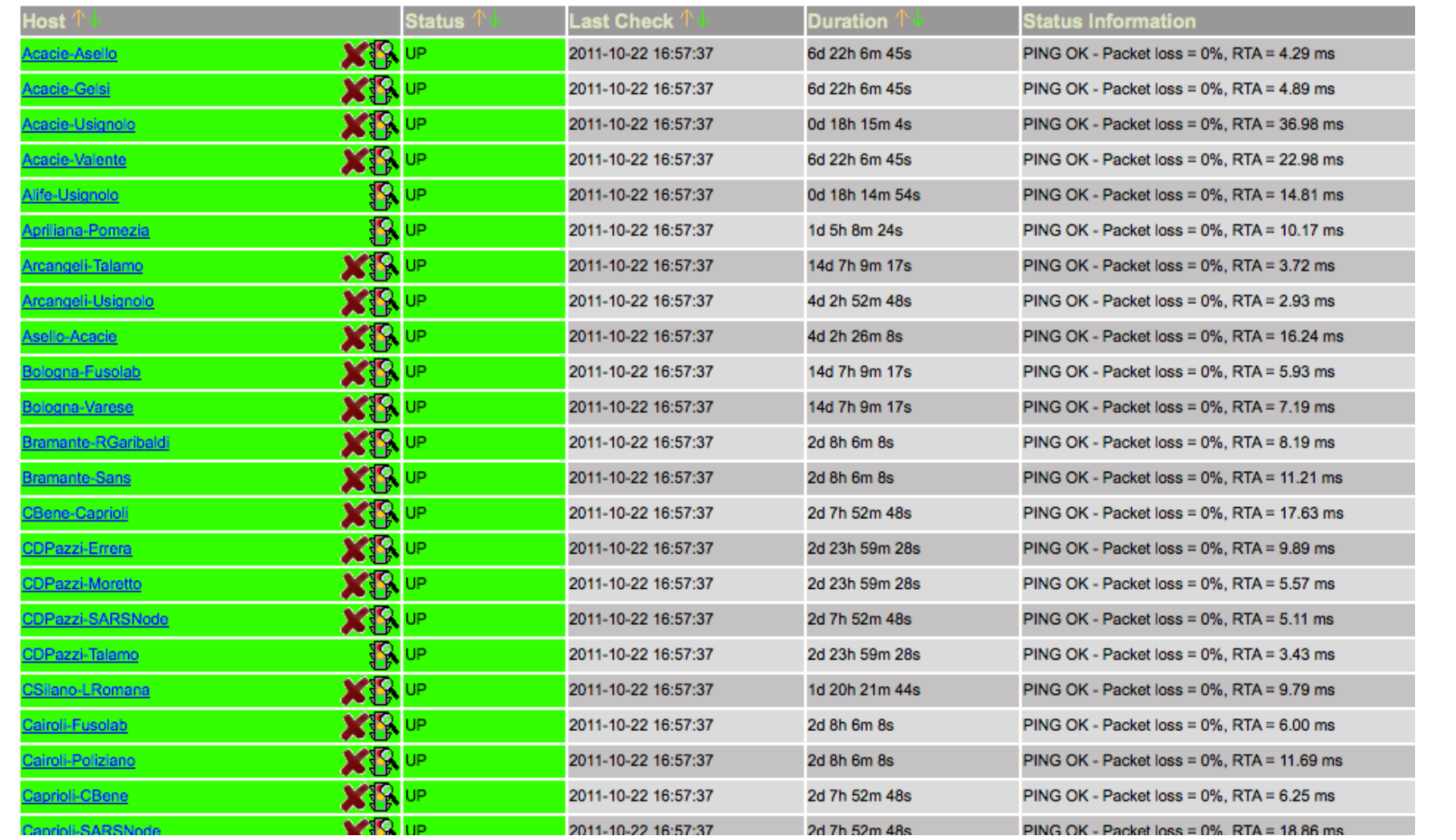

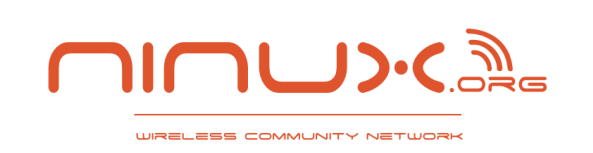

#### Situazioni Conosciute

#### **E** Flapping

- Spesso un link fa su e giu
- Non vogliamo ricevere un allarme via email ogni 5 minuti
- Nagios gestisce questa situazione e l'allarme invece di diventare il "cambiamento di stato" viene identificato dalla "frequenza dei cambiamenti"

#### **E** Manutenzione programmata

– Un nodo viene indicato come in manutenzione tramite un apposito calendario e gli allarmi vengono ignorati

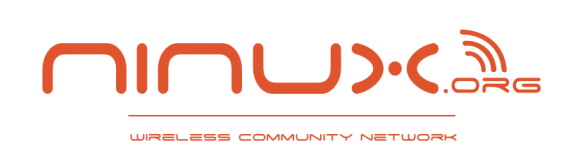

- Un plug-in è un eseguibile bin/script che, quando invocato, ritorna uno tra quattro possibili valori:
	- OK
	- WARNING
	- CRITICAL
	- UNKNOWN (errore nell'esecuzione del plug-in stesso)
- Ogni normal\_check\_interval (minuti) viene eseguito il test
	- In caso di risultato CRITICAL il test è ripetuto max\_check\_attempts ogni retry\_check\_interval minuti, prima di essere confermato
- **I** Il plug-in, per essere utilizzabile, deve essere specificato con un command\_name dentro una define command {}
- Il comando è poi invocato, con i suoi parametri e argomenti, dentro una direttiva define service {} oppure una define host {} tramite la specifica check\_command

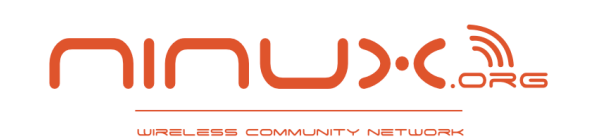

### Esempio config (load CPU Ubiquiti)

define command{

```
 command_name ubiquity_load 
    command_line /usr/lib/nagios/plugins/check_snmp -H '$HOSTADDRESS$' -C 
public -o .1.3.6.1.4.1.10002.1.1.1.4.2.1.3.'$ARG1$' -w :'$ARG2$',:'$ARG3$' -
c :'$ARG4$',:'$ARG5$' -l '$ARG6$' 'min. avg. CPU load' 
}
```
#### define service {

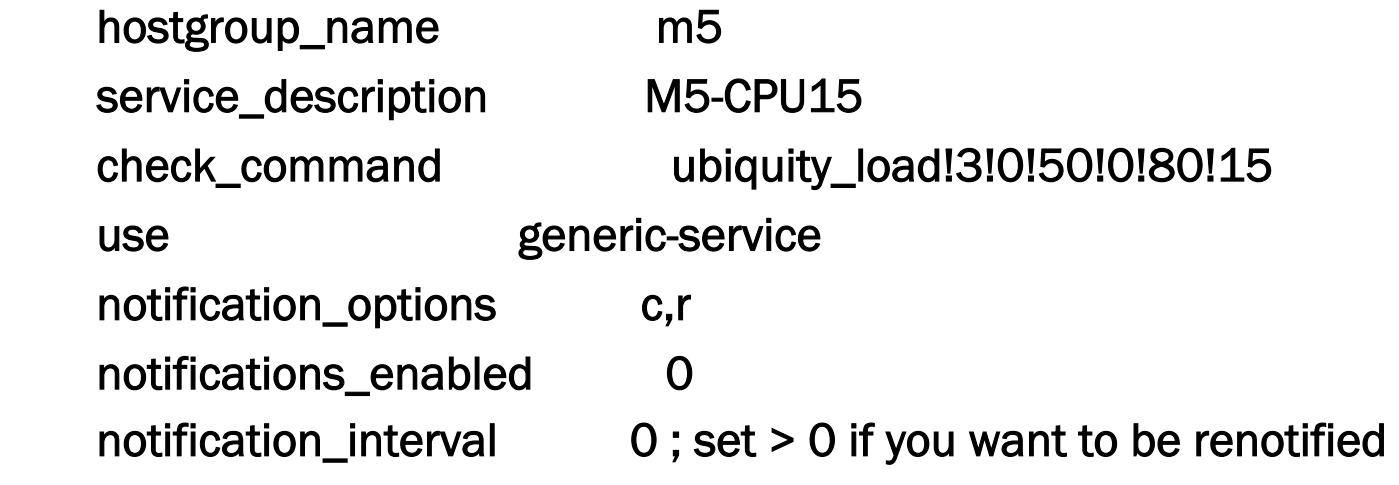

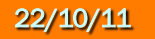

}

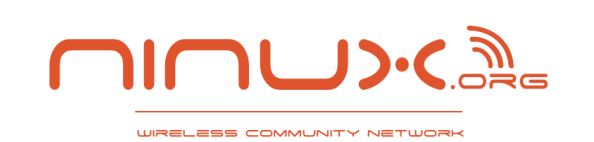

### Esempio config (load CPU Ubiquiti)

define hostgroup { hostgroup\_name m5 alias Ubiquity M5 devices

```
}
```
define host{

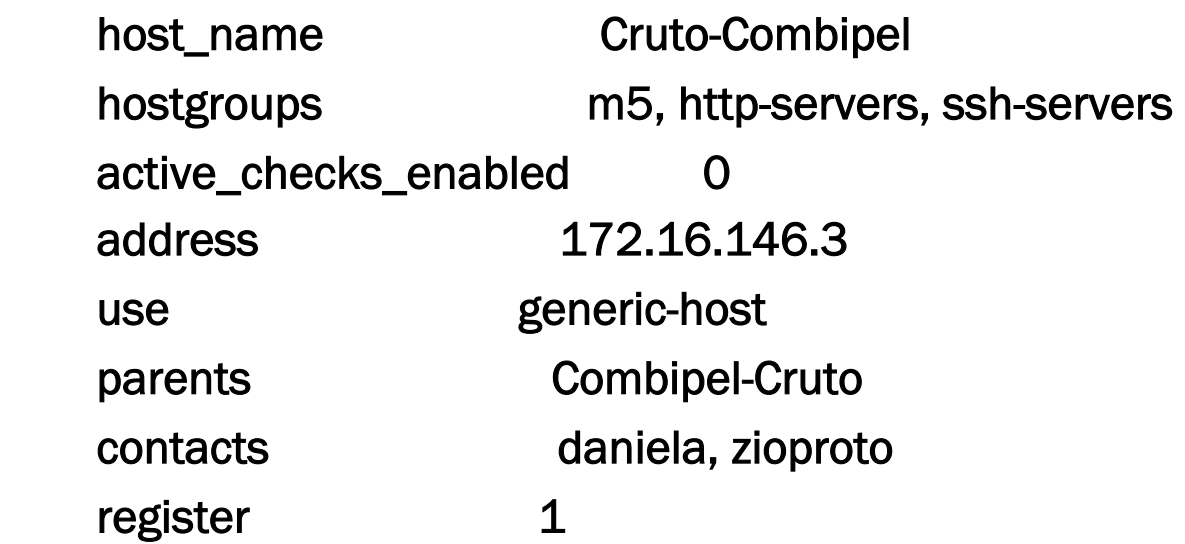

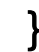

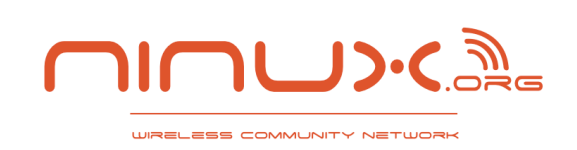

#### Domande ?

**u** www.ninux.org

**Le domande tutte** alla fine dopo la presentazione di nodeshot !

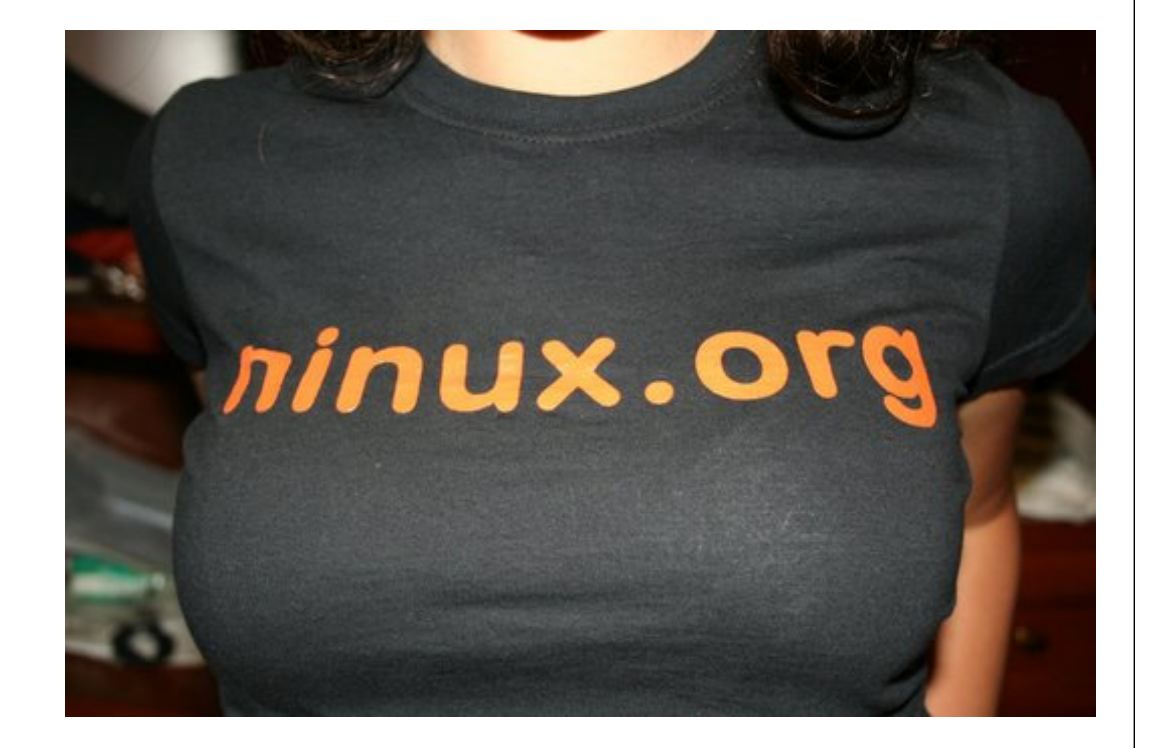